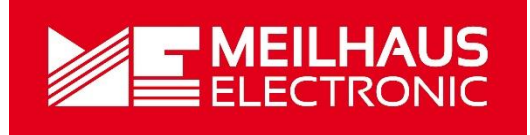

# Meilhaus Electronic Handbuch ME-6000-Serie 3.0D

(ME-6000/6100/6200/6300)

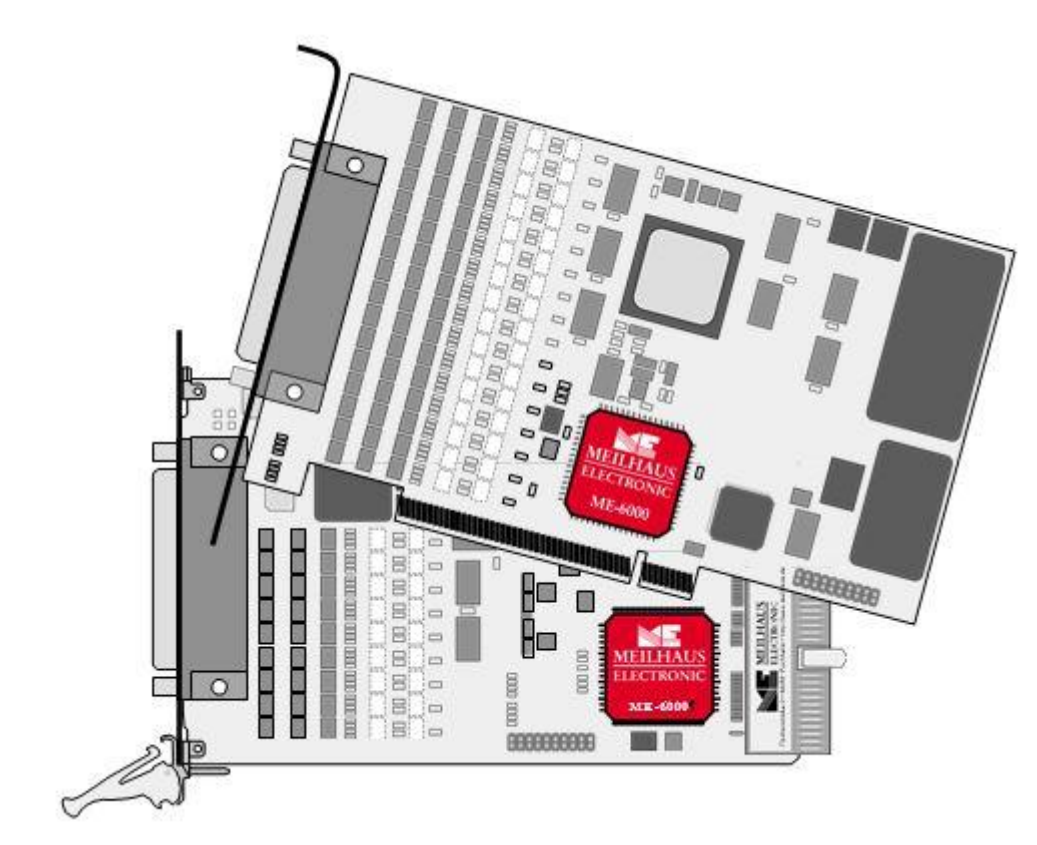

16-bit D/A-Wandlerkarte mit bis zu 16 Kanälen und galvanischer Trennung (optional: Insel-Kanäle)

# **Impressum**

## Handbuch ME-6000/6100/6200/6300-Serie

Revision 3.0D

Ausgabedatum: 27. Nov. 2019

Meilhaus Electronic GmbH Am Sonnenlicht 2 D-82239 Alling bei München Germany http://www.meilhaus.de © Copyright 2019 Meilhaus Electronic GmbH

Alle Rechte vorbehalten. Kein Teil dieses Handbuches darf in irgendeiner Form (Fotokopie, Druck, Mikrofilm oder in einem anderen Verfahren) ohne ausdrückliche schriftliche Genehmigung der Meilhaus Electronic GmbH reproduziert oder unter Verwendung elektronischer Systeme verarbeitet, vervielfältigt oder verbreitet werden.

### **Wichtiger Hinweis:**

Alle in diesem Handbuch enthaltenen Informationen wurden mit größter Sorgfalt und nach bestem Wissen zusammengestellt. Dennoch sind Fehler nicht ganz auszuschließen. Aus diesem Grund sieht sich die Firma Meilhaus Electronic GmbH dazu veranlasst, darauf hinzuweisen, dass sie weder eine Garantie (abgesehen von den im Garantieschein vereinbarten Garantieansprüchen) noch die juristische Verantwortung oder irgendeine Haftung für Folgen, die auf fehlerhafte Angaben zurückgehen, übernehmen kann.

Es gelten die allgemeinen Geschäftsbedingungen der Firma Meilhaus Electronic GmbH: [www.meilhaus.de/infos/my-shop/agb.](http://www.meilhaus.de/infos/my-shop/agb)

Für die Mitteilung eventueller Fehler sind wir jederzeit dankbar.

Alle im Text erwähnten Firmen- und Produktnamen sind eingetragene Warenzeichen der jeweiligen Firmen.

# <span id="page-2-0"></span>**Inhalt**

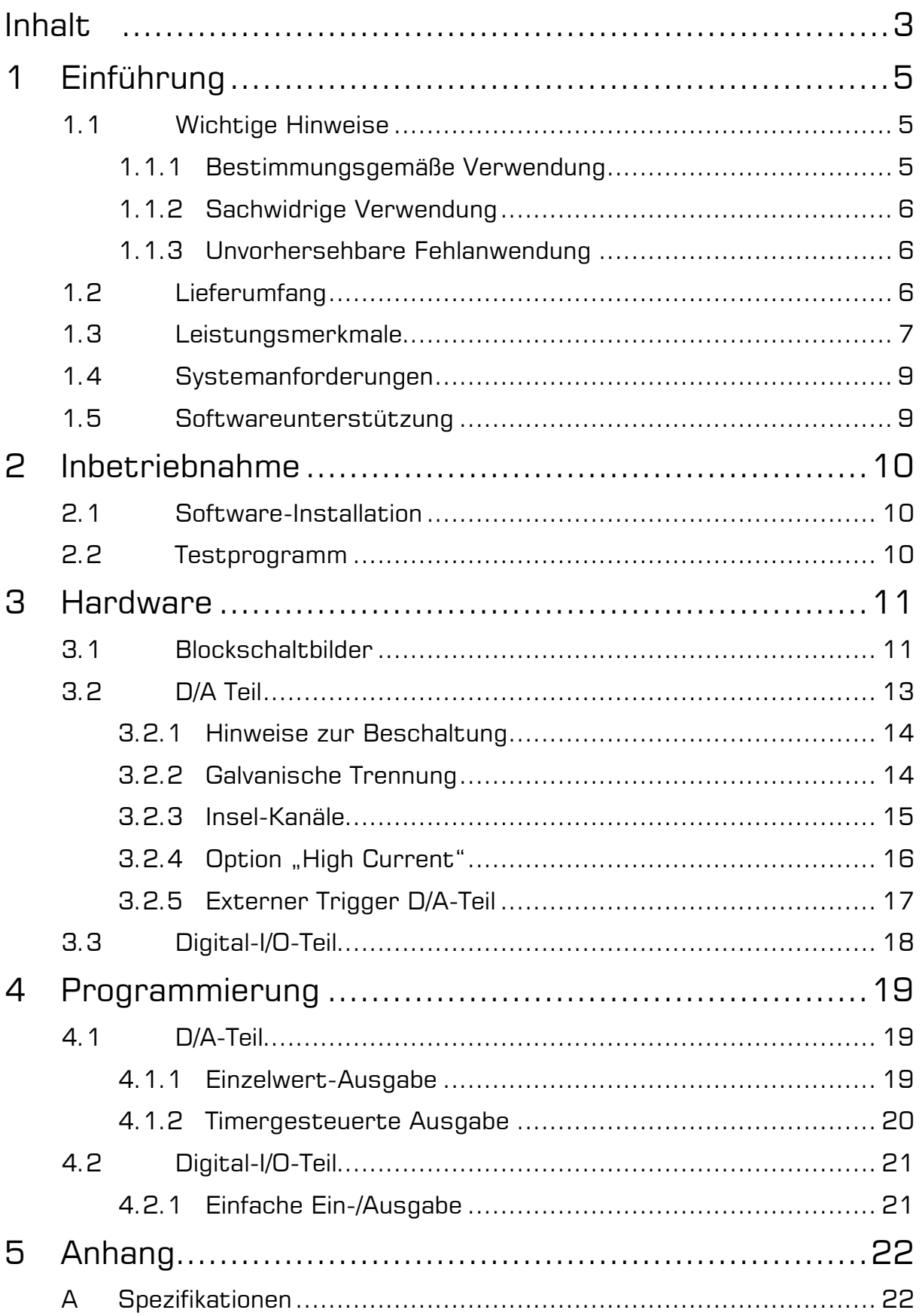

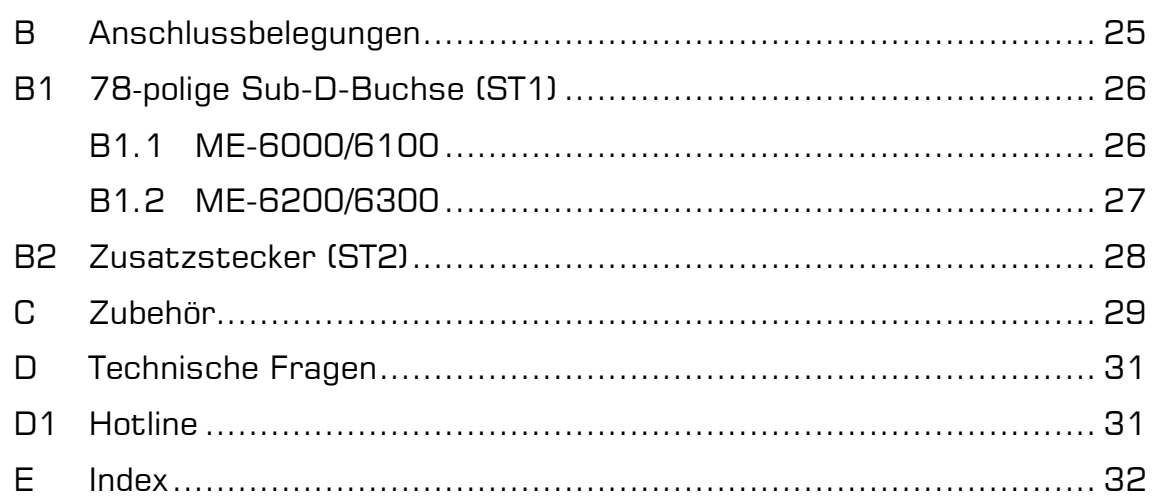

# <span id="page-4-0"></span>**1 Einführung**

Sehr geehrte Kundin, sehr geehrter Kunde,

mit dem Kauf dieses Geräts haben Sie sich für ein technologisch hochwertiges Produkt entschieden, das unser Haus in einwandfreiem Zustand verlassen hat.

Überprüfen Sie trotzdem die Vollständigkeit und den Zustand Ihrer Lieferung. Sollten irgendwelche Mängel auftreten, bitten wir Sie, uns sofort in Kenntnis zu setzen.

Wir empfehlen Ihnen, vor Installation der Karte, dieses Handbuch – insbesondere das Kapitel zur Installation – aufmerksam zu lesen.

# <span id="page-4-1"></span>**1.1 Wichtige Hinweise**

## <span id="page-4-2"></span>**1.1.1 Bestimmungsgemäße Verwendung**

Die PC-Einsteckkarten dieser Serie dienen der Erfassung und Ausgabe analoger und digitaler Signale mit einem PC. Die Modelle der Serie sind je nach Typ zum Einbau:

- in einen freien PCI-Slot (ME-6x00 PCI) oder
- in einen freien CompactPCI-Slot (ME-6x00 cPCI)

bestimmt. Zur Vorgehensweise bei Einbau einer Einsteckkarte lesen Sie bitte vorher die Bedienungsanleitung Ihres PCs durch.

**Beachten Sie** folgende Hinweise und die Spezifikationen im Handbuch-Anhang A:

- Achten Sie auf eine ausreichende Wärmeabfuhr von der Karte im PC-Gehäuse.
- Ungenutzte Eingänge sind grundsätzlich mit der Bezugsmasse der jeweiligen Funktionsgruppe zu verbinden, um ein Übersprechen zwischen den Eingangskanälen zu vermeiden.
- Je nach Modell sind die analogen Ausgänge entweder als Ganzes bzgl. PC-Masse optoisoliert oder die einzelnen Kanäle voneinander.
- Beachten Sie, dass zuerst der Rechner eingeschaltet werden muss, bevor Spannung durch die externe Beschaltung an der Karte angelegt wird.
- Sämtliche Steckverbindungen der Karte sollten grundsätzlich nur im spannungslosen Zustand aller Komponenten hergestellt bzw. gelöst werden.
- Stellen Sie sicher, dass bei Berührung der Karte und beim Stecken des Anschlusskabels keine statische Entladung über die Steckkarte stattfinden kann.
- Achten Sie auf sicheren Sitz des Anschlusskabels. Es muss vollständig auf die Sub-D-Buchse aufgesteckt und mit den beiden Schrauben fixiert werden. Nur so ist eine einwandfreie Funktion der Karte gewährleistet.

## <span id="page-5-0"></span>**1.1.2 Sachwidrige Verwendung**

PC-Einsteckkarten für PCI-, PCI-Express bzw. CompactPCI-Bus dürfen auf keinen Fall außerhalb des PCs betrieben werden. Verbinden Sie die Geräte niemals mit spannungsführenden Teilen, insbesondere nicht mit Netzspannung.

Stellen Sie sicher, dass durch die externe Beschaltung des Geräts keine Berührung mit spannungsführenden Teilen stattfinden kann. Sämtliche Steckverbindungen sollten grundsätzlich nur im spannungslosen Zustand hergestellt bzw. gelöst werden.

## <span id="page-5-1"></span>**1.1.3 Unvorhersehbare Fehlanwendung**

Das Gerät ist nicht für den Einsatz als Kinderspielzeug, im Haushalt oder unter widrigen Umgebungsbedingungen (z.B. im Freien) geeignet. Entsprechende Vorsichtsmaßnahmen zur Vermeidung einer unvorhersehbaren Fehlanwendung sind vom Anwender zu treffen.

# <span id="page-5-2"></span>**1.2 Lieferumfang**

Wir sind selbstverständlich bemüht, Ihnen ein vollständiges Produktpaket auszuliefern. Um aber in jedem Fall sicherzustellen, dass Ihre Lieferung komplett ist, können Sie anhand nachfolgender Liste die Vollständigkeit Ihres Paketes überprüfen.

Ihr Paket sollte folgende Teile enthalten:

- D/A Wandlerkarte der ME-6000-Serie für PCI-bzw. CompactPCI-Bus.
- Handbuch im PDF-Format auf CD/DVD (optional in gedruckter Form).
- Treiber-Software auf CD/DVD.
- Zusatz-Slotblech ME-AK-D25F/S (cPCI) für PCI bzw. CompactPCI-Slot.
- 25-poliger Sub-D-Gegenstecker.

# <span id="page-6-0"></span>**1.3 Leistungsmerkmale**

### **ME-6000/6100 PCI/CompactPCI**

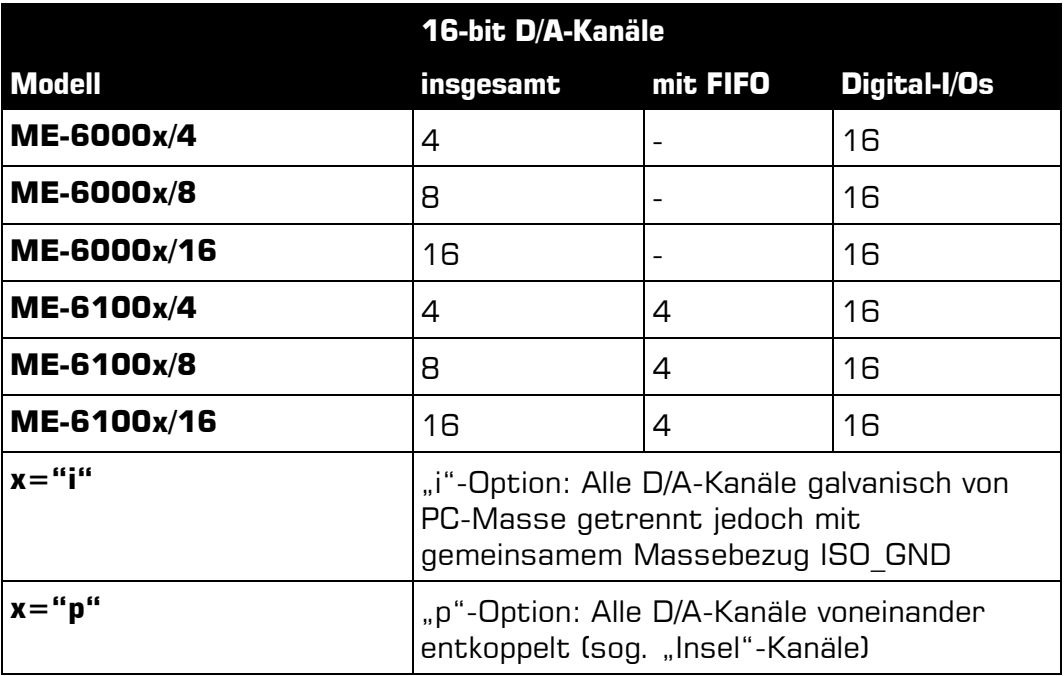

Tabelle 1: Modell-Übersicht ME6000/6100

### **ME-6200/6300 CompactPCI**

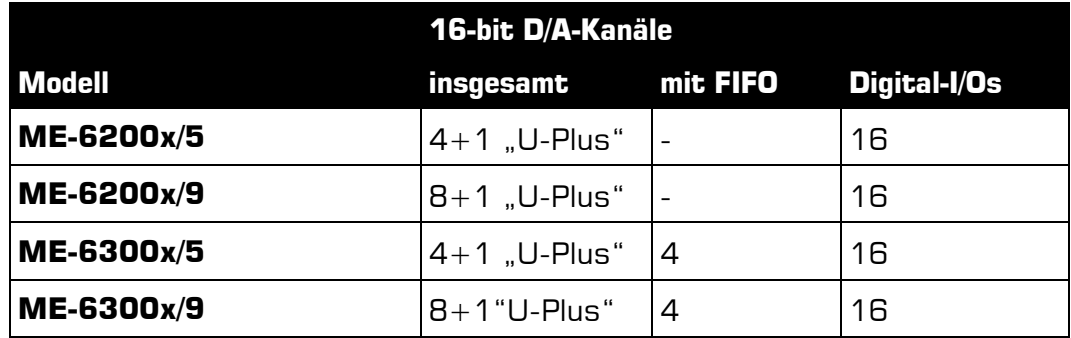

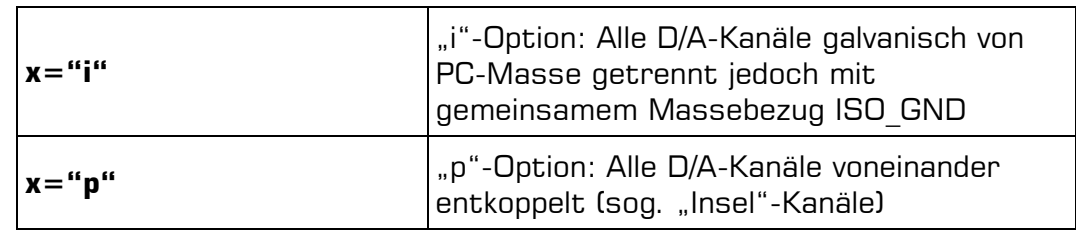

Tabelle 2: Modell-Übersicht ME-6200/6300

Je nach Modell verfügen die Karten der ME-6000-Serie über 4,8 oder 16 D/A-Kanäle zur bipolaren Spannungsausgabe im Bereich ±10 V sowie über 16 Digital-I/Os. Jeder D/A-Kanal hat einen separaten, hochgenauen High Speed 16-bit D/A-Wandler.

Der D/A-Teil ist als Ganzes vom Rest der Karte **galvanisch getrennt**. Als Option können zusätzlich die einzelnen Kanäle voneinander entkoppelt werden ("p"-Option mit sog. "Insel"-Kanälen"). Damit können Genauigkeiten besser  $\pm 1$  % erreicht werden.

Unabhängig von der Gesamtzahl der Kanäle können bei den Modellen **ME-6100/6300** die ersten 4 Kanäle (0…3) auch zur zeitgesteuerten Ausgabe von Kurvenformen verwendet werden. Jeder dieser 4 Kanäle verfügt über ein eigenes 8 kByte großes Werte-FIFO. Damit sind Sample-Raten von bis zu **500 kHz pro Kanal** möglich, ohne den Host-Rechner zu belasten. Sie können wählen zwischen der Betriebsart "Continuous", um kontinuierlich Werte auszugeben und der Betriebsart "Wraparound" für periodische Signale.

Alle ME-6000/6100 ab Hardware-Version 2.6 sowie alle Compact-PCI-Karten verfügen über **16 Digital-I/Os**. Diese sind als 2 bidirektionale 8-bit-breite TTL-Ports organisiert. Der Anschluss erfolgt über die 25-polige Sub-D-Buchse des mitgelieferten Zusatz-Slotbleches.

Alle Modelle vom **Typ ME-6200/6300** verfügen über einen speziellen D/A-Kanal (U<sub>OUT</sub> 8), der Ausgangsspannungen im Bereich 0...+50 V bei max. 20 mA liefert. Dieser Kanal wird auch mit "U-Plus"-Kanal bezeichnet. Die Versorgung der galvanisch getrennten Ausgangsstufe dieses Kanals erfolgt standardmäßig über DC/DC-Wandler auf der Karte. Die Einschwingzeit dieses Kanals beträgt 25 μs (bei Vollausschlag).

Auf Wunsch sind OEM-Versionen mit anderen Ausgangsspannungsbereichen bis ±28 V möglich. Auch eine externe Versorgung der Ausgangsstufe im Bereich  $\pm$ 12... $\pm$ 28 V ist möglich. Bei Interesse an OEM-Versionen setzen Sie sich bitte mit unserem Vertrieb in Verbindung, Tel.: (08141) 52 71 – 0.

# <span id="page-8-0"></span>**1.4 Systemanforderungen**

Die ME-Serie setzt einen PC mit Intel® Pentium® Prozessor oder kompatiblen Rechner voraus, der über einen freien Standard-PCI, PCI-Express bzw. CompactPCI-Steckplatz (32 bit, 33 MHz, 5 V) verfügt. Die Karte wird vom Meilhaus Electronic Intelligent Driver System (ME-iDS) unterstützt.

# <span id="page-8-1"></span>**1.5 Softwareunterstützung**

Die Serie wird vom Meilhaus Electronic Intelligent Driver System (ME-iDS) unterstützt. Das ME-iDS ist ein geräte- und betriebssystemübergreifendes einheitliches Treibersystem. Es unterstützt Windows 2000/XP/Vista und Windows 7, 8.1, 10 und beinhaltet eine universelle Funktionsbibliothek zur Programmierung.

Eine detaillierte Funktionsbeschreibung finden Sie im ME-iDS Handbuch, das sich auf der mitgelieferten CD/DVD befindet.

Bitte beachten Sie auch die Hinweise in den entsprechenden README-Dateien.

# **2 Inbetriebnahme**

<span id="page-9-0"></span>Bitte lesen Sie vor Einbau der Karte das Handbuch Ihres Rechners bzgl. der Installation von zusätzlichen Hardwarekomponenten.

# <span id="page-9-1"></span>**2.1 Software-Installation**

Installation unter Windows

Grundsätzlich gilt folgende Vorgehensweise:

Falls Sie die Treiber-Software in gepackter Form erhalten haben, entpacken Sie bitte vor Einbau der Karte die Software in ein Verzeichnis auf Ihrem Rechner (z.B. C:\Temp\Meilhaus\ME-iDS).

Mit dem Meilhaus Electronic Intelligent Driver System (ME-iDS) können Sie Ihre Datenerfassungshardware programmieren. Zu Installation und Betrieb des Treibersystems beachten Sie bitte die Dokumentation in elektronischer Form, die im Softwarepaket enthalten ist.

# <span id="page-9-2"></span>**2.2 Testprogramm**

Zum Test der Einsteckkarte verwenden Sie bitte das entsprechende Testprogramm im ME-iDS.

# <span id="page-10-0"></span>**3 Hardware**

# <span id="page-10-1"></span>**3.1 Blockschaltbilder**

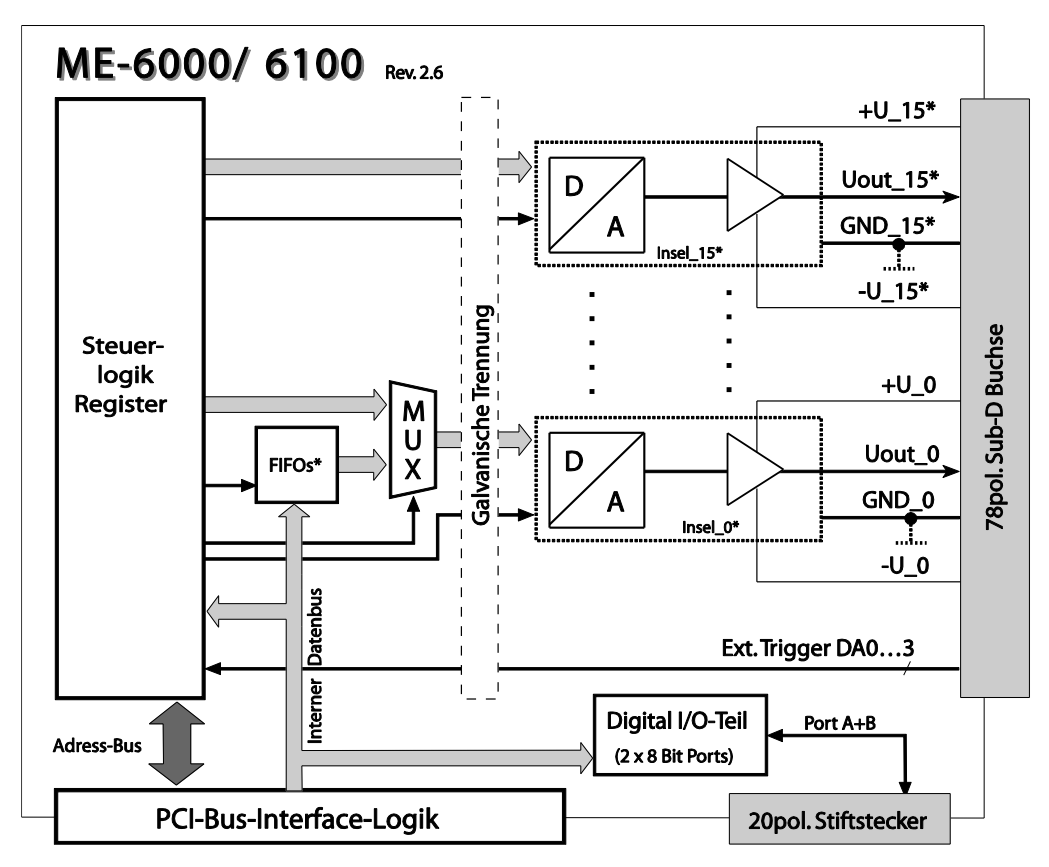

Abbildung 1: Blockschaltbild ME-6000/ME-6100 ...

- **ME-6000/4:** 4 D/A-Kanäle  $\pm$ 10 V (U<sub>OUT</sub> 0...3), 16 DIOs
- **ME-6000/8:** 8 D/A-Kanäle  $\pm$ 10 V (U<sub>OUT</sub> 0...7), 16 DIOs
- **ME-6000/16:** 16 D/A-Kanäle ±10 V (U<sub>OUT\_</sub>0...15), 16 DIOs
- **ME-6100/4:** 4 D/A-Kanäle ±10 V (U<sub>OUT</sub> 0...3), mit FIFO, 16 DIOs
- **ME-6100/8:** 8 D/A-Kanäle  $\pm$ 10 V (U<sub>OUT</sub> 0...7), davon 4 mit FIFO  $(U_{\text{out}}$  0…3), 16 DIOs
- **ME-6100/16:** 16 D/A-Kanäle ±10 V (U<sub>OUT</sub> 0...15), davon 4 mit FIFO  $(U_{OUT}$  0…3), 16 DIOs

\*Je nach Modell sind nicht alle Funktionsgruppen verfügbar.

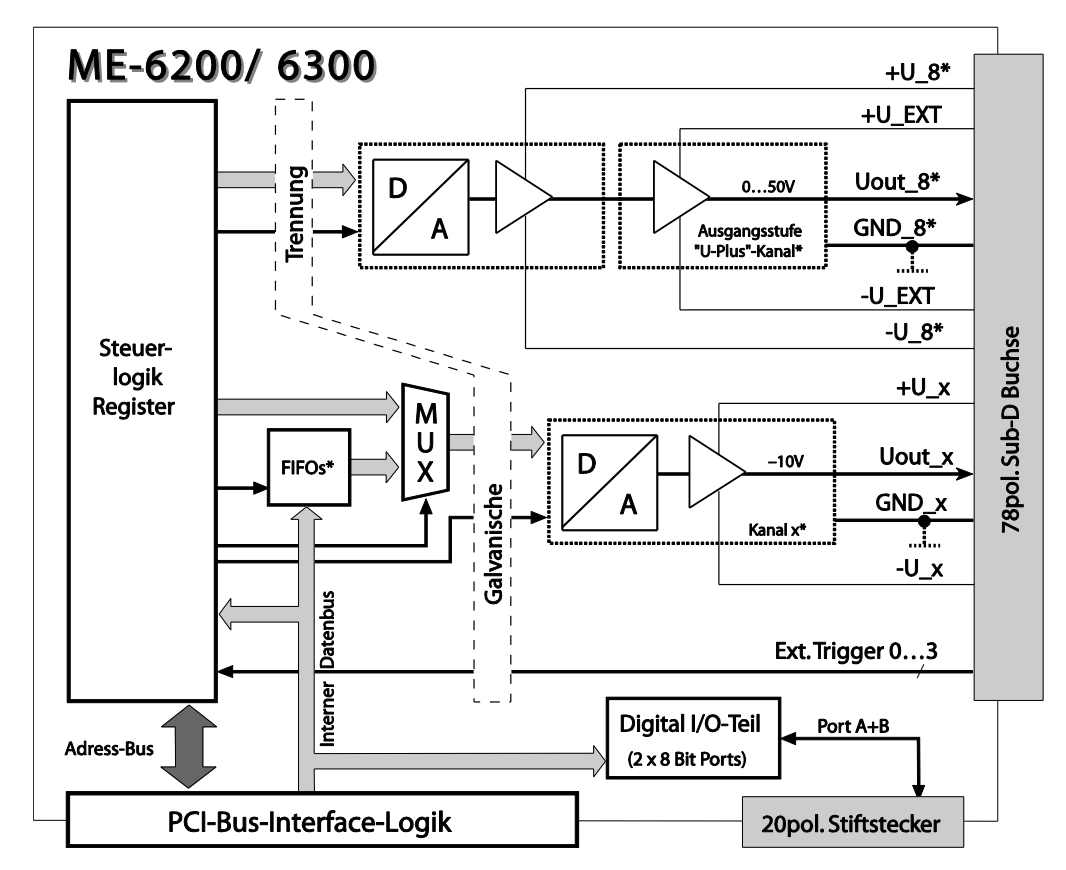

Abbildung 2: Blockschaltbild ME-6200/ME-6300

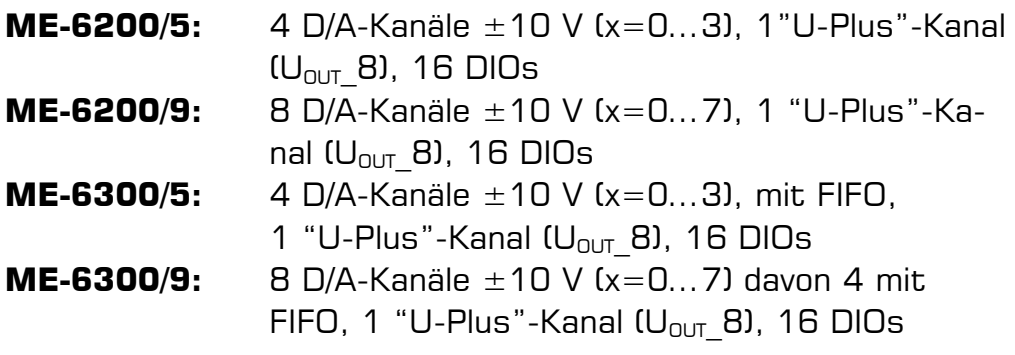

\*Je nach Modell sind nicht alle Funktionsgruppen verfügbar.

# <span id="page-12-0"></span>**3.2 D/A-Teil**

Je nach Modell verfügen die Karten der ME-6000-Serie über bis zu 16 analoge Ausgangskanäle. Jeder Kanal ist mit einen seriellen 16 bit D/A-Wandler bestückt, der mit bis zu 500 kS/s wandeln kann.

Die Standard-D/A-Kanäle können im Bereich von -10 V bis +10 V-1LSB ausgeben.

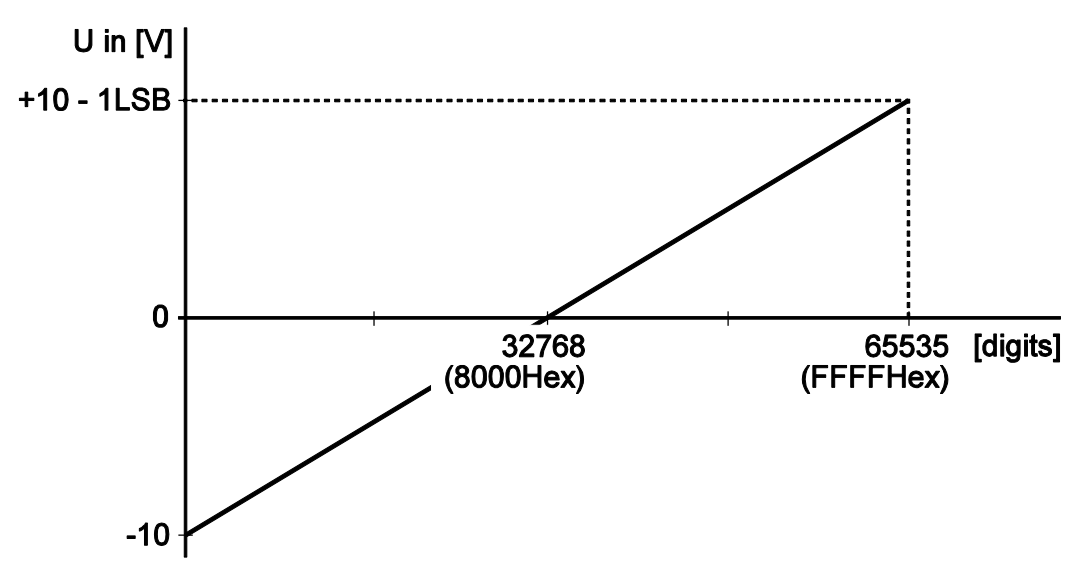

Abbildung 3: Kennlinie Standard-D/A-Kanäle

Der Ausgangsspannungsbereich der "U-Plus"-Kanäle (ME-6200/ME-6300) liegt bei standardmäßiger Bestückung der Ausgangsstufe im Bereich 0 V bis +50 V-1LSB.

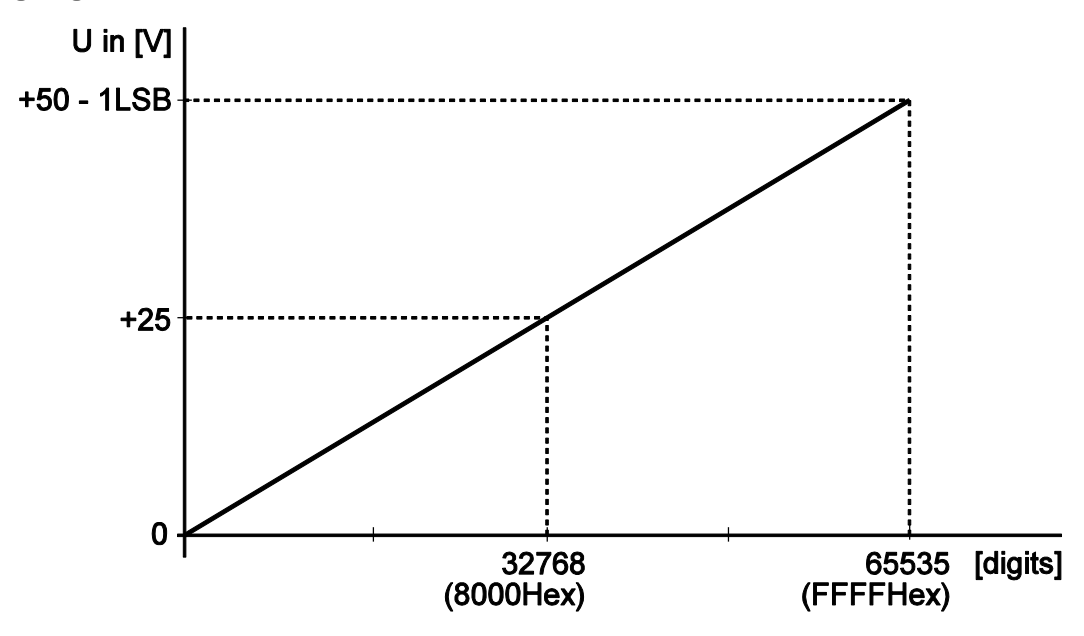

Abbildung 4: Kennlinie "U-Plus"-Kanäle

## <span id="page-13-0"></span>**3.2.1 Hinweise zur Beschaltung**

## **Achtung:**

Nach Einschalten des Rechners geben die Standard-D/A-Kanäle - 10 V aus. Nach dem Starten des Treibers gehen die Ausgänge nach 0 V. Um ein definiertes Einschaltverhalten zu erreichen, starten Sie zuerst den Host-Rechner. Schalten Sie Ihre ext. Beschaltung erst nach Start des Treibers ein.

Der "U-Plus"-Kanal der ME-6200/6300 gibt sofort nach Einschalten der Versorgungsspannung 0 V aus.

## **Wichtiger Hinweis!**

Beachten Sie, dass stets ein Bezug von der externen Beschaltung zur Masse der einzelnen Kanäle hergestellt werden muss. Die Pins +U\_0…15 und –U\_0…15 werden benötigt, falls eine der Optionen "Insel-Kanäle" oder "High Current" (HC) verwendet werden und dürfen ansonsten **nicht beschaltet** werden!

## <span id="page-13-1"></span>**3.2.2 Galvanische Trennung**

Alle D/A-Kanäle der Karte sind über Optokoppler von der PC-Masse galvanisch getrennt. D.h. GND\_0…15 sind miteinander verbunden und beziehen sich auf eine gemeinsame Masse (ISO\_GND). Bei der ME-6100/6300 sind auch die externen Triggereingänge optoentkoppelt.

Der Ausgangsstrom I<sub>max</sub> pro Kanal hängt von der Anzahl der bestückten bzw. genutzten Kanäle ab (siehe Tabelle).

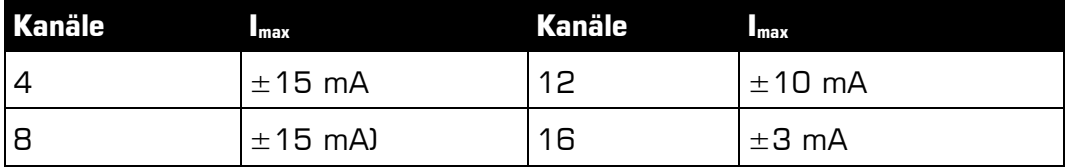

Tabelle 3: max. Ausgangsstrom

**Beachten Sie,** dass **±15 mA** pro Kanal nicht überschritten werden darf! Die Pins für die ext.  $\pm 15$  V Spannungsversorgung (+U x und -Ux) werden intern getrieben und **dürfen nicht extern beschaltet werden.** 

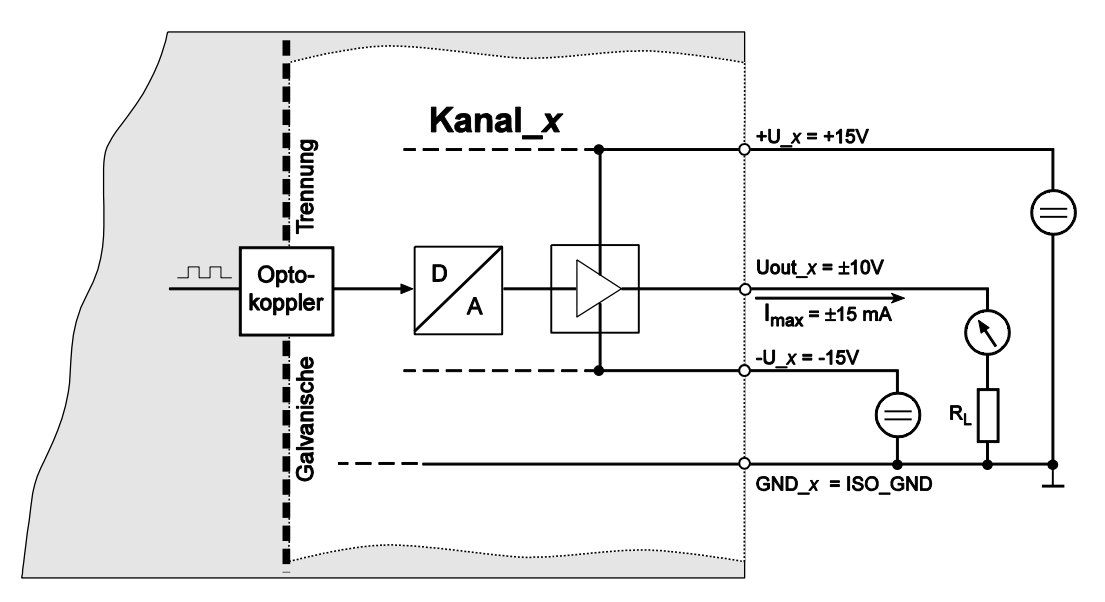

Abbildung 5: Galvanische Trennung aller Kanäle

## <span id="page-14-0"></span>**3.2.3 Insel-Kanäle**

Mit der "p"-Option ("Insel-Kanäle") haben alle D/A-Kanäle voneinander unabhängige Masse-Potentiale und Versorgungs-Pins. D.h. Sie müssen die Bezugsmasse des jeweiligen Kanals (GND\_0…15) einzeln mit der entsprechenden Masse Ihres externen Schaltungsteils verbinden. Außerdem benötigen Sie für jeden Insel-Kanal eine eigenständige, symmetrische Versorgungsspannung von  $\pm 15$  V (±22 mA pro Kanal für Imax = **±15 mA**). Bei Verwendung einer hochwertigen, rauscharmen Spannungsquelle können Sie damit hervorragende Genauigkeiten besser **±1 %** erreichen.

Die externe Triggereingänge (AO\_TRIG\_0…3) sind in die "Inseln" miteinbezogen.

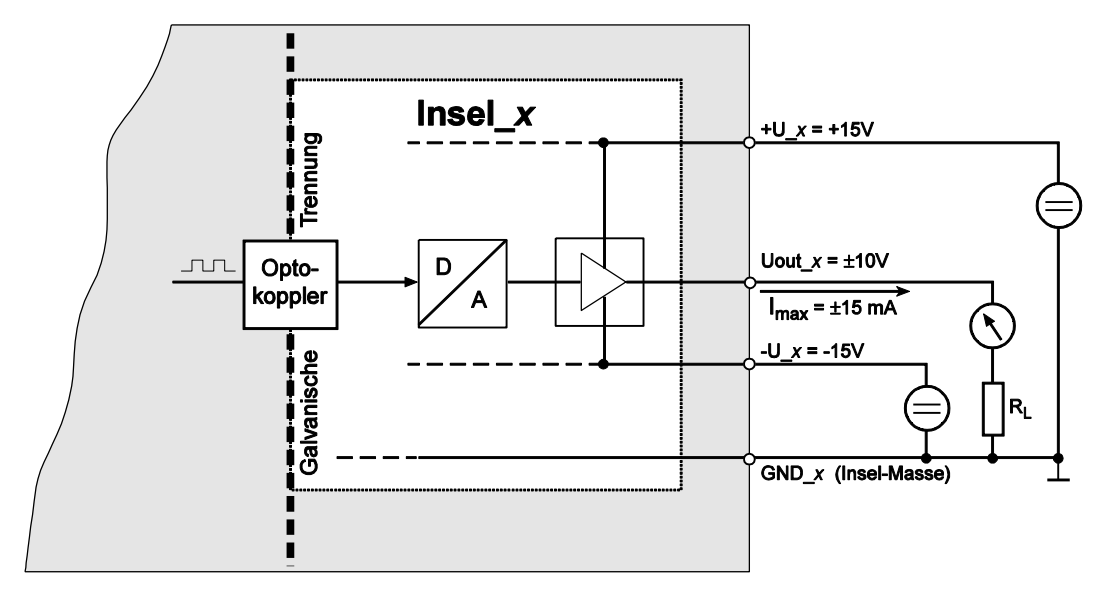

Abbildung 6: Insel-Kanäle

## <span id="page-15-0"></span>**3.2.4 Option "High Current"**

Die Option "**High Current**" (HC) können Sie mit den Kartenvarianten ohne "Insel-Kanäle" kombinieren. Dadurch haben Sie die Möglichkeit, den Ausgangsstrom pro Kanal auf I<sub>max</sub> =  $\pm$ **15 mA** zu erhöhen. Dies erfordert eine externe, rauscharme Spannungsversorgung von  $\pm$ 15 V.( $\pm$ 22 mA pro Kanal für  $I_{max} = \pm$ **15 mA**) und eine Änderung der Hardware – bitte kontaktieren Sie dazu unsere Service-Abteilung (siehe [31\)](#page-30-1).

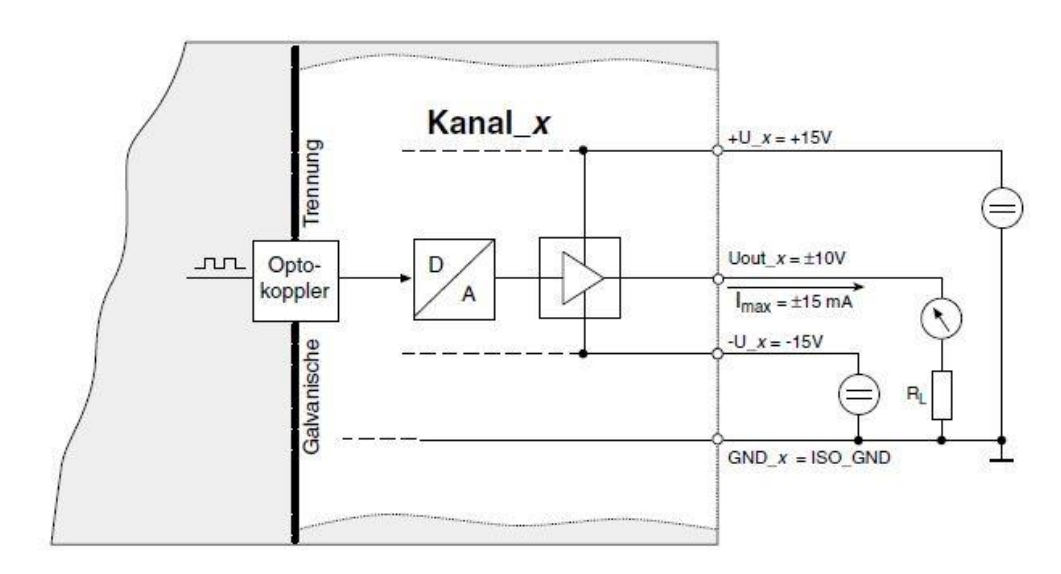

Abbildung 7: Schematische Beschaltung der Ausgänge in der Option "High Current" (mit galvanischer Trennung)

## <span id="page-16-0"></span>**3.2.5 Externer Trigger D/A-Teil**

Die D/A-Kanäle 0…3 können durch ein externes Triggersignal (AO\_TRIG-x) gestartet werden. Je nach gewählter Flanken-Option ("RISING", "FALLING" oder "BOTH") wird die Wandlung durch eine entsprechende Flanke gestartet. Die Option "BOTH" bedeutet entweder steigende **oder** fallende Flanke.

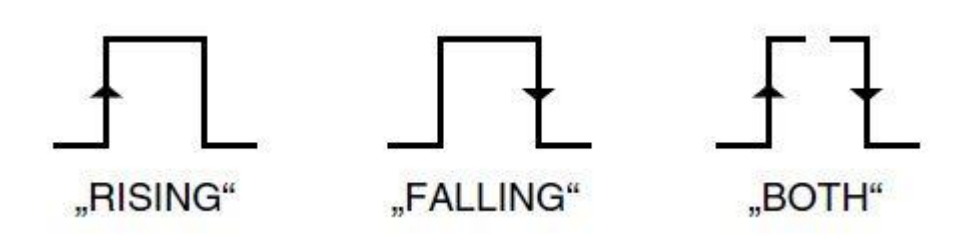

Abbildung 8: Triggerflanken

**Achten** Sie bei der Beschaltung der ext. Triggereingänge darauf, dass die Spannungspegel eingehalten werden (siehe Spezifikationen auf [22\)](#page-21-1) und ein Masse-Bezug (GND  $x$ ) hergestellt werden muss.

Die optoentkoppelten Triggereingänge arbeiten mit einem High-Pegel von  $+5$  V. Im Low-Pegel muss ein Strom I<sub>F</sub> von min. 7,5 mA gegen Masse (GND  $x$ ) fließen.

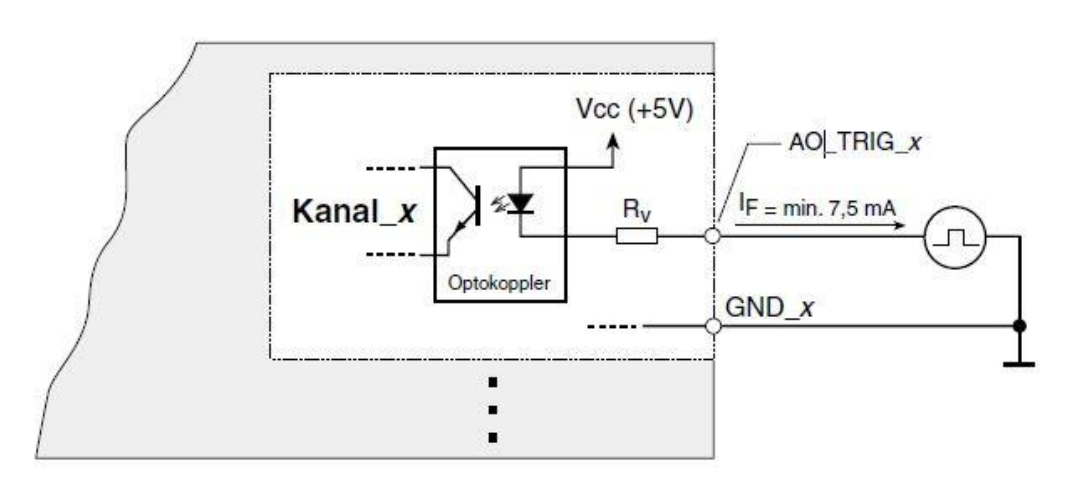

Abbildung 9: Beschaltung der Triggereingänge

**Hinweis:** Durch geeignete Programmierung können ein oder mehrere Kanäle (je nach Modell bis zu 16 Kanäle) von einem beliebigen Triggereingang gestartet werden.

# <span id="page-17-0"></span>**3.3 Digital-I/O-Teil**

Alle ME-6000/6100 ab Hardware-Version 2.6 sowie alle Compact-PCI-Karten verfügen über zwei 8-bit-breite TTL-Ports. Jeder Port kann unabhängig als Ein- oder Ausgang konfiguriert werden. Nach dem Einschalten der Versorgung sind alle Ports auf Eingang geschaltet. Zur Programmierung lesen Sie bitte Kap. 4.2 "Digital-I/O-Teil" auf Seite [21.](#page-20-0)

Die beiden Ports A und B können über den 20-poligen Stiftstecker ST2 auf das mitgelieferte Zusatz-Slotblech (ME-AK-D25F/S) mit einer 25-poligen Sub-D-Buchse geführt werden.

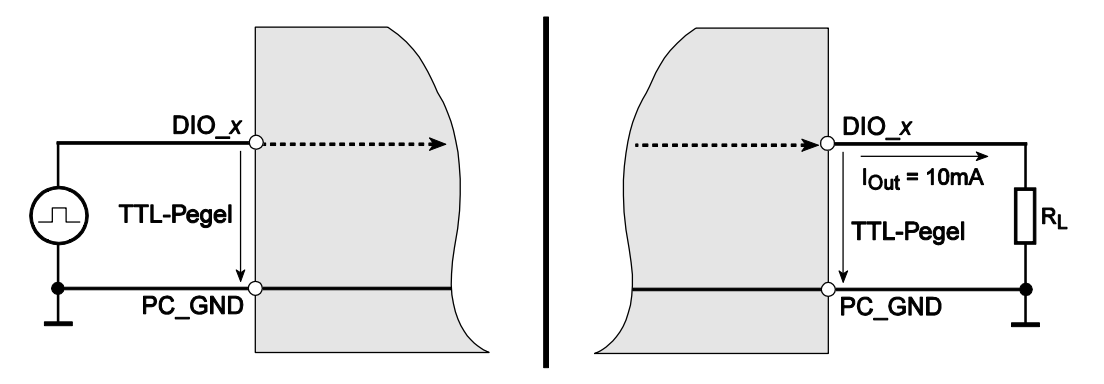

Abbildung 10: Beschaltung der digitalen Ein-/Ausgänge

**Achten Sie** bei der Beschaltung der Ein- und Ausgänge darauf, dass die TTL-Pegel eingehalten werden (siehe Spezifikationen auf Seite [22\)](#page-21-1) und ein Bezug zur PC-Masse (PC\_GND) hergestellt werden muss. Der max. Ausgangsstrom beträgt  $I_{OUT} = I_{OL} = I_{OH} =$ 10 mA.

# <span id="page-18-0"></span>**4 Programmierung**

Zur Programmierung des Geräts befindet sich das Meilhaus Electronic Intelligent Driver System (ME-iDS) im Lieferumfang. Das ME-iDS ist ein geräte- und betriebssystemübergreifendes, einheitliches Treibersystem. Es unterstützt Windows 2000 und höher und beinhaltet eine universelle Funktionsbibliothek (API) für alle gängigen Programmiersprachen (den Umfang der aktuellen Software-Unterstützung finden Sie in den README-Dateien des ME-iDS).

Eine detaillierte Funktionsbeschreibung finden Sie im ME-iDS Handbuch (siehe CD/DVD im Lieferumfang oder online unter: [www.meilhaus.com/download\)](http://www.meilhaus.com/download).

Weitere Details wie die Zuordnung der Subdevices und gerätespezifische Argumente finden Sie in der Hilfe-Datei (Hilfedatei-Format unter Windows, \*.chm), die Sie über das "ME-iDS Control Center" im Info-Bereich der Taskleiste (standardmäßig unten rechts am Bildschirm) oder das Windows Startmenü aufrufen können.

Falls Sie Ihre Karte nicht mit dem ME-iDS, sondern mit dem herkömmlichen Treiber programmieren möchten, finden Sie den letzten Stand der Funktionsreferenz im ME-6000 Handbuch Rev. 3.0 (siehe: [www.meilhaus.com\)](https://www.meilhaus.de/). **Bitte beachten** Sie, dass wir für diesen Treiber keinen Support mehr anbieten können.

# <span id="page-18-1"></span>**4.1 D/A-Teil**

## <span id="page-18-2"></span>**4.1.1 Einzelwert-Ausgabe**

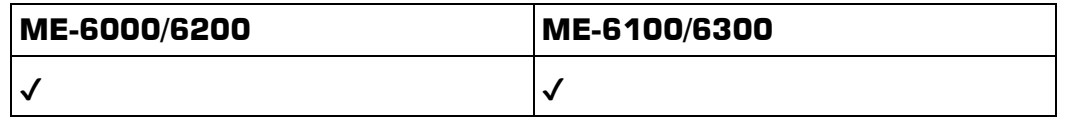

Die Ausgabe eines einzelnen Spannungswertes erfolgt in der Betriebsart "Single". Jeder D/A-Kanal wird als eigenständige Funktionsgruppe vom Typ ME\_TYPE\_AO, Untertyp ME\_SUBTYPE\_SINGLE angesprochen. **Beachten** Sie die Vorgehensweise wie im ME-iDS Handbuch beschrieben. Folgende Parameter können mit den Funktionen *melOSingleConfigl*) und *melOSingle()* konfiguriert werden:

Subdevice mit meQuery... Funktionen ermitteln.

- Kanalnummer: immer 0.
- Ausgangsspanungsbereich:  $\pm$ 10 V; "U-Plus"-Kanal ME-6200/6300 (Subdevice 10): 0…50 V.
- Triggerkanal: optional Synchronstart mehrerer Kanäle.
- Triggertyp: per Software oder externer Digital-Trigger.
- Triggerflanke: externer Triggereingang reagiert auf fallende, steigende oder beliebige Flanken.
- Time-Out: falls externes Triggersignal ausbleibt.

## <span id="page-19-0"></span>**4.1.2 Timergesteuerte Ausgabe**

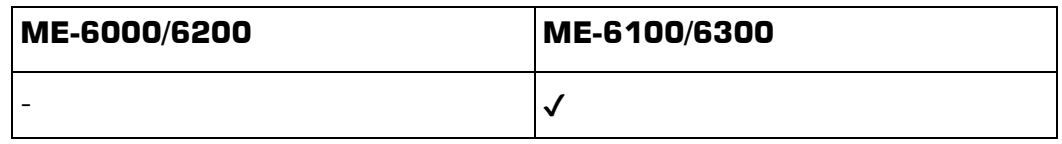

Die Programmierung der timergesteuerten Ausgabe erfolgt in der Betriebsart "**Streaming**". Jeder D/A-Kanal wird als eigenständige Funktionsgruppe vom Typ ME\_TYPE\_AO, Untertyp ME\_SUB-TYPE\_STREAMING angesprochen. Beachten Sie die Vorgehensweise wie im ME-iDS Handbuch beschrieben. Folgende Parameter können mit der Funktion melOStreamConfig konfiguriert werden:

- Subdevice mit meQuery...Funktionen ermitteln (muss für Streaming-Betrieb geeignet sein).
- Kanalnummer: immer "0".
- Ausgangsspannungsbereich:  $\pm$ 10 V.
- Triggertyp: per Software oder externer Digital-Trigger.
- Triggerflanke: externer Triggereingang reagiert auf fallende, steigende oder beliebige Flanken.
- Als Zeitgeber dient ein programmierbarer Zähler, der über die Triggerstruktur meIOStreamTrigger konfiguriert wird. Der 32 bit-Zähler verwendet einen 33 MHz Takt als Zeitbasis. Daraus ergibt sich eine Periodendauer von 30,30 ns, die als kleinste Zeiteinheit definiert wird und im Folgenden "1 Tick"genannt wird. Zur einfachen Umrechnung von Frequenz melOStreamFrequencyToTicks() oder melOStreamTimeToTicks() verwenden. Es sind Sample-Raten im Bereich 500 kS/s bis 0,5 Samples/Minute einstellbar.

# <span id="page-20-0"></span>**4.2 Digital-I/O-Teil**

Alle ME-6000/6100 PCI ab Hardware-Version 2.6 sowie alle CompactPCI-Karten verfügen über zwei 8-bit-breite Digital-I/O-Ports (A, B). Jeder Port wird im Meilhaus Electronic Intelligent Driver System (ME-iDS) als eigenständige Funktionsgruppe (sog. "Subdevice") betrachtet und kann unabhängig als Ein- oder Ausgang konfiguriert werden. Nach dem Einschalten der Versorgung sind alle Ports auf Eingang geschaltet. Die Zuordnung der Ports zu den Subdevices entnehmen Sie bitte der ME-iDS Hilfe-Datei (siehe ME-iDS Control Center).

Zur Beschaltung der Digital Ports lesen Sie bitte Kap. 3.3 auf Seite [18.](#page-17-0)

Die folgenden Betriebsarten sind möglich:

## <span id="page-20-1"></span>**4.2.1 Einfache Ein-/Ausgabe**

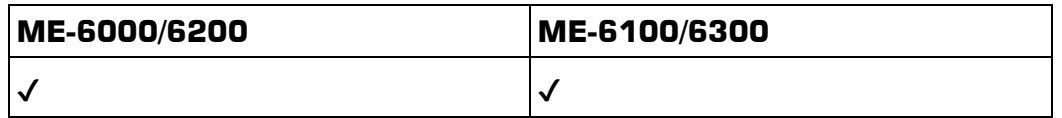

Die Ein-/Ausgabe einzelner digitaler Werte erfolgt in der Betriebsart "Single". Jeder Digital-Port wird als Funktionsgruppe vom Typ ME\_TYPE\_DIO, Untertyp ME\_SUBTYPE\_SINGLE angesprochen. Beachten Sie die Vorgehensweise wie im ME-iDS Handbuch beschrieben. Folgende Parameter können mit den Funktionen melOSingleConfig() und melOSingle() konfiguriert werden:

- Subdevice mit meQuery...Funktionen ermitteln.
- Portrichtung: Ein- oder Ausgang.
- Portbreite: Bit oder Byte-Operation (8 bit).

**Hinweis**: Ein als Ausgang konfigurierter Port kann auch rückgelesen werden!

# <span id="page-21-0"></span>**5 Anhang**

# <span id="page-21-1"></span>**A Spezifikationen**

(Umgebungstemperatur 25 °C)

### **PC-Interface**

Standard-PCI- bzw. CompactPCI-Bus (32 bit, 33 MHz, 5 V)

PCI Local Bus Spezifikation Version 2.1

CompactPCI Spezifikation PICMG 2.0 R3.0,

Automatische Ressourcen-Zuweisung (Plug&Play)

#### **Spannungsausgänge**

(für "U-Plus"-Kanal gelten zum Teil abweichende Spezifikationen – siehe separater Abschnitt)

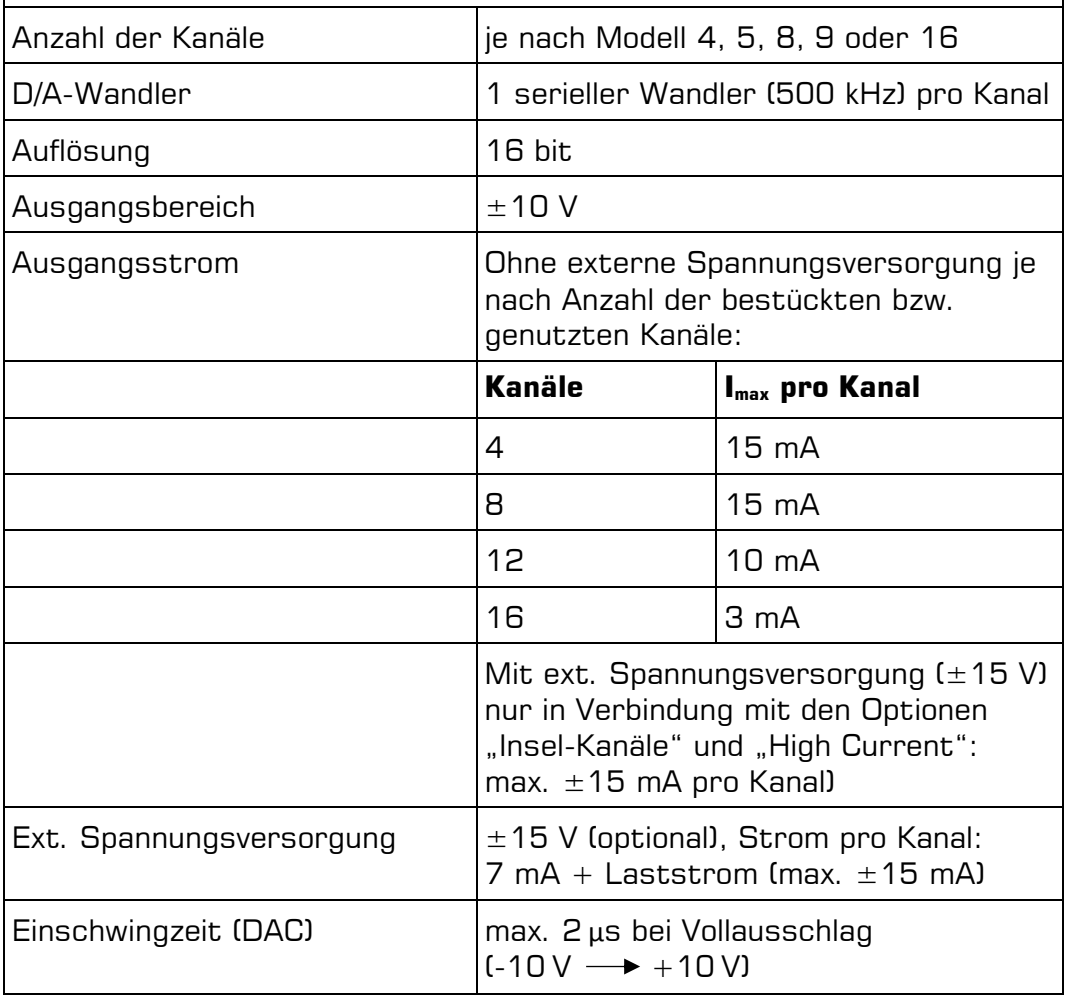

### **Gesamtgenauigkeit**

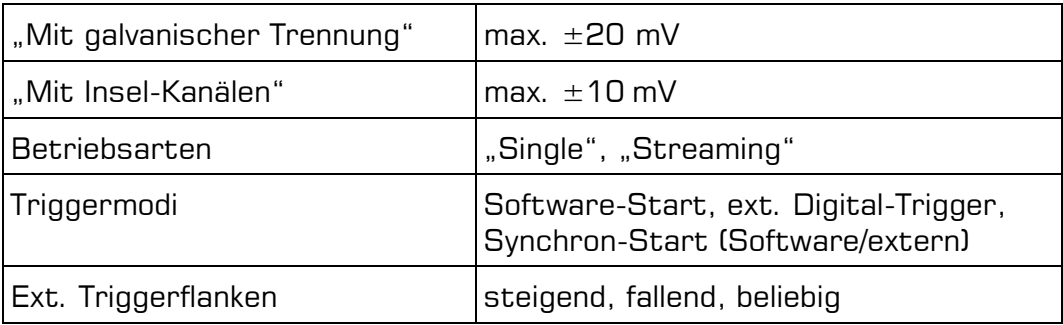

### **Timergesteuerte Ausgabe (ME-6100/6300, Kanal 0…3)**

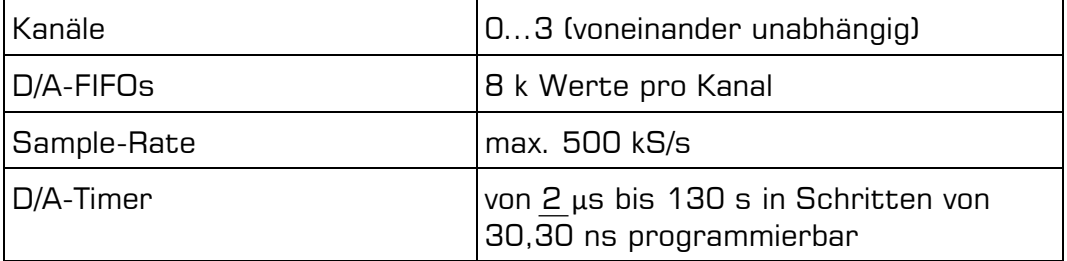

### **Externer Trigger (Kanal 0…3)**

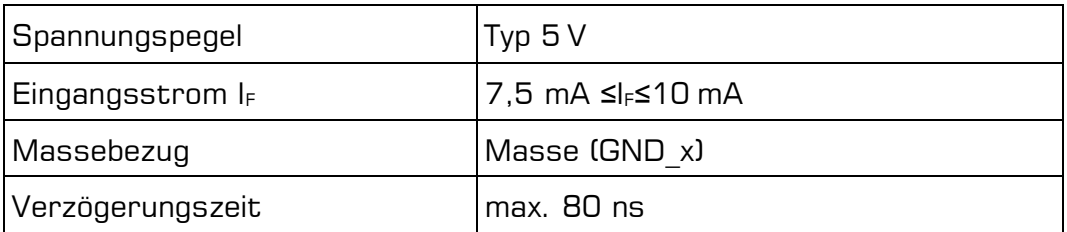

#### **Galvanische Trennung, Insel-Kanäle (optional)**

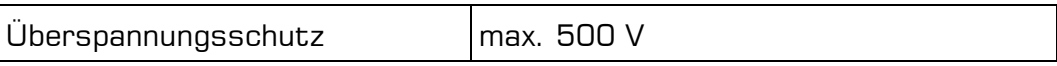

### **Ausgangsstufe "U-Plus" (Kanal-Nr. 8)**

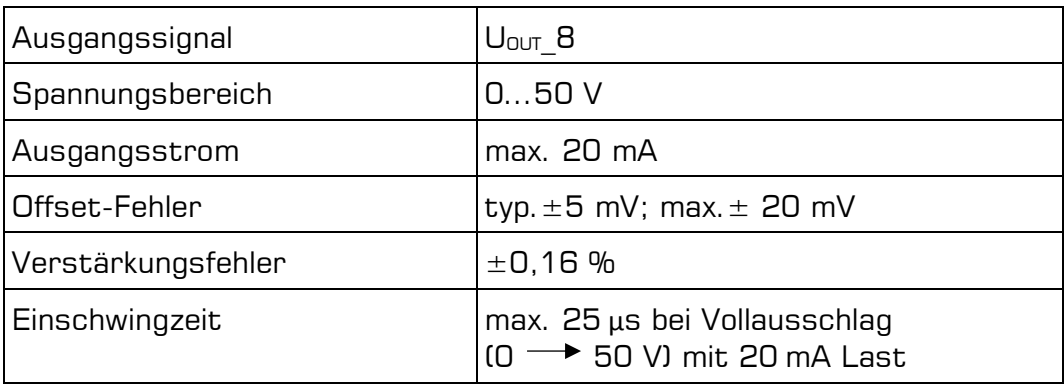

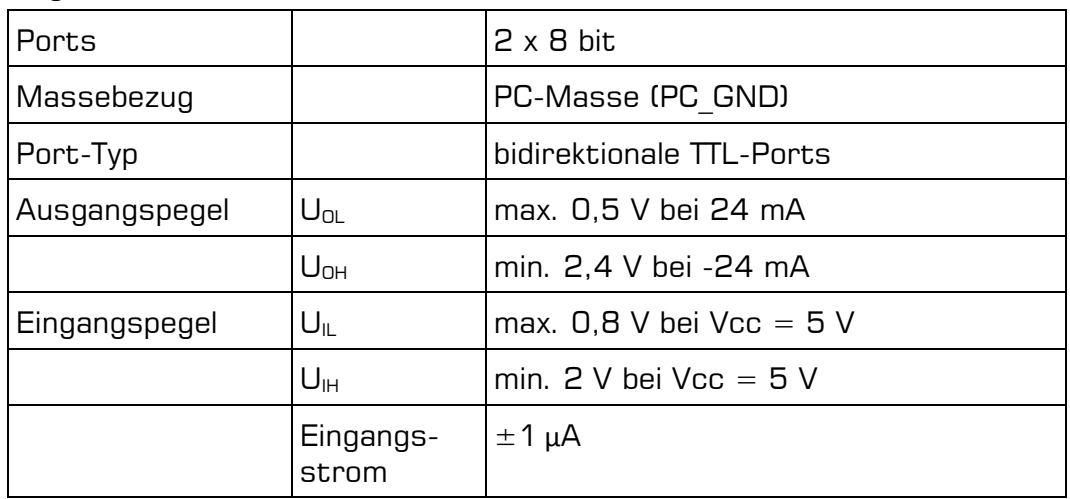

## **Digital-I/Os**

## **Allgemeine Daten**

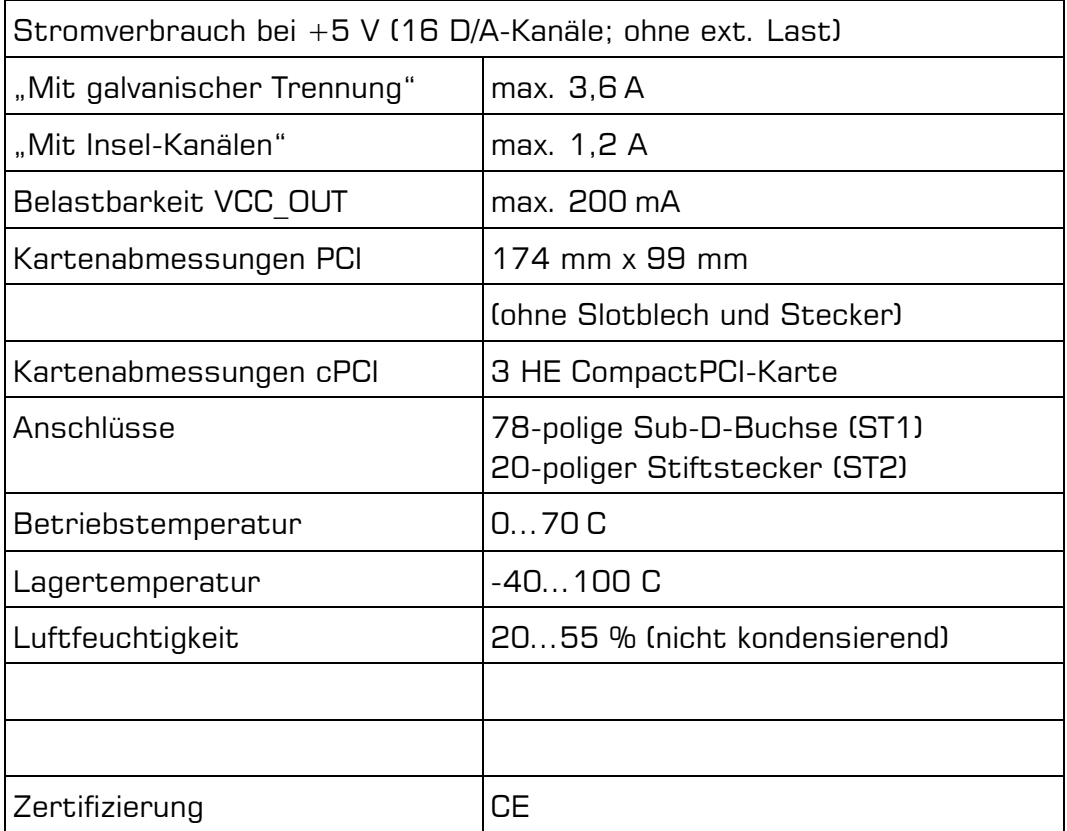

# <span id="page-24-0"></span>**B Anschlussbelegungen**

### **Legende zu den Anschlussbelegungen**

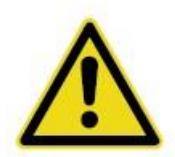

Achtung: In den Optionen "High Current" und "Insel-Kanäle" sind die Pins –U\_x und +U\_x Eingänge für die ext. ±15 V Spannungsversorgung. In allen anderen Fällen dürfen diese Pins nicht beschaltet werden, da sie ±15 V führen. **Die Hardware würde irreversibel beschädigt werden!**

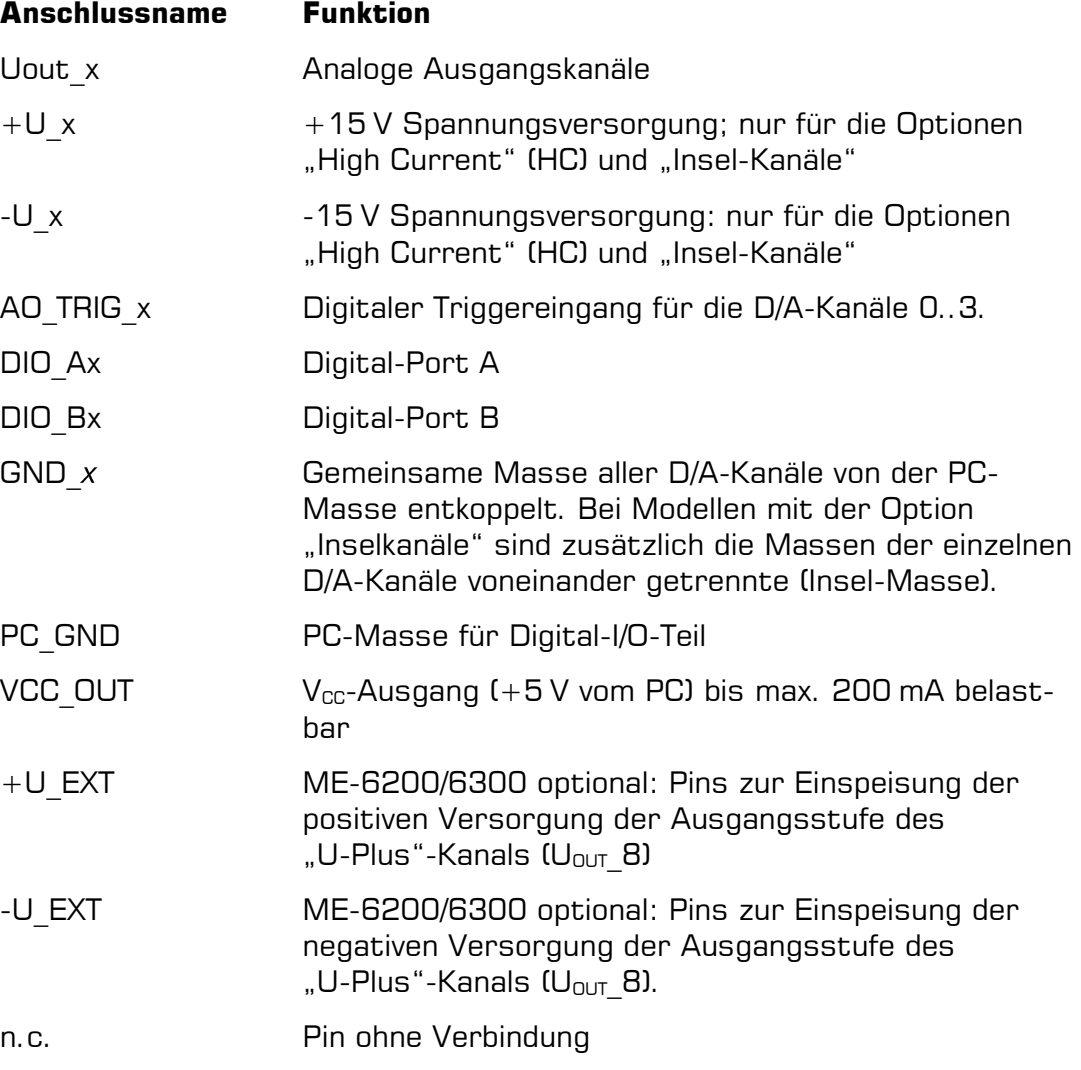

# <span id="page-25-0"></span>**B1 78-polige Sub-D-Buchse (ST1)**

## <span id="page-25-1"></span>**B1.1 ME-6000/6100**

|                              | n.c.                 | 20 ⊖<br>$^\circ$ 59                                   | n.c.                                      |
|------------------------------|----------------------|-------------------------------------------------------|-------------------------------------------|
| n.c.                         |                      | $39^\circ$<br>ୀ8<br>19⊙                               | n.c.                                      |
| Uout_15 $\leq$               | n.c.                 | $\circ$ 58<br>$38^\circ$<br>$\circ$ 77                | n.c.<br>$(+U_15)^*$                       |
| Uout_14 $\blacktriangleleft$ | $(-U_15)^*$          | 18 ⊖<br>$\sim$ 57<br>$37^\circ$<br>-○76               | <b>GND_15</b><br>$(+U_1/4)^*$             |
| Uout_13 $\blacktriangleleft$ | $(-U_14)^*$          | 17 $\circ$<br>$\neg$ 56<br>$36^\circ$<br>$\circ$ 75   | <b>GND_14</b><br>$\triangleleft$ (+U_13)* |
| Uout_12 $\prec$              | $(-U_13)^*$ >        | 16 ⊖-<br>$\neg$ 55                                    | <b>GND_13</b>                             |
|                              | (-U_12) <sup>*</sup> | $35^\circ$<br>$\neg$ 74<br>15 ⊖-<br>$\neg$ 54         | $(+U_1^2)^*$<br><b>GND_12</b>             |
| Uout_11 $\blacktriangleleft$ | $(-U_11)^*$          | $34^\circ$<br>-ി73<br>14 $\circ$<br>$\sim$ 53         | $(+U_1)$ *<br><b>GND_11</b>               |
| Uout_10 $\blacktriangleleft$ | (-U_10)* >           | 33 ்<br>-○72<br>13 ⊖<br>$\sim$ 52                     | $(+U_1 10)^*$<br><b>GND_10</b>            |
| Uout_9 $\blacktriangleleft$  |                      | $32^\circ$<br>-୦71<br>$120 -$<br>$\circ$ 51           | < (+U_9)*                                 |
| Uout_8 $\blacktriangleleft$  | $(-U_9)^*$           | $31^\circ$<br>-○70                                    | GND_9<br>$(+U_8)^*$                       |
| Uout_7 $\blacktriangleleft$  | $(-U_8)^*$           | $110 -$<br>$\circ$ 50<br>$30^\circ$<br>∙ങ             | GND_8<br>< (+U_7)*                        |
| Uout_6 $\blacktriangleleft$  | $(-U_7)^*$           | 10 $\circ$<br>$-049$<br>$29^\circ$<br>⊙68             | GND_7<br><b>«</b> (+U_6)*                 |
| Uout_5 $\blacktriangleleft$  | $(-U_6)^*$           | $9^\circ$<br>$\circ$ 48                               | GND_6                                     |
|                              | $(-U_5)^*$           | 28 ்<br>⊙67<br>$8^\circ$<br>$\circ$ 47                | < (+U_5)*<br>GND_5                        |
| Uout_4 $\blacktriangleleft$  | $(-U_4)^*$           | $27^\circ$<br>∙ം<br>$7^{\circ}$<br>$-046$             | $4 (+U_4)^*$<br>GND_4                     |
| Uout_3 $\blacktriangleleft$  | $(-U_3)^*$ >         | $26^\circ$<br>⊙65<br>$\neg$ 45<br>6 ⊙-                | * (+U_3)*<br>GND_3                        |
| n.c.                         |                      | 25 ்<br>⊙64<br>$\sim$ 44<br>$5^{\circ}$               | n.c.                                      |
| Uout_2 $\blacktriangleleft$  | AO_TRIG_2 >          | $24^\circ$<br>⊙63                                     | <b>EXAO_TRIG_3</b><br>* (+U_2)*           |
| Uout_1                       | $(-U_2)^*$           | 4 $\circ$<br>$\neg$ 43<br>$^{\circ}$ 62<br>23 ି       | GND_2<br>* (+U_1)*                        |
| n.c.                         | $(-U_1)^*$           | $\sim$ 42<br>$\mathbf{3} \circ$<br>$22^\circ$<br>ം1   | GND_1<br>n.c.                             |
|                              | AO_TRIG_0            | $2^{\circ}$<br>$-0$ 41                                | <b>EAO_TRIG_1</b>                         |
| Uout_0 $\blacktriangleleft$  | $(-U_0)^*$           | $^{\circ}$ 60<br>21 $\circ$<br>$1^\circ$<br>$\sim$ 40 | 【 (+U_0)*<br>GND_0                        |
|                              |                      |                                                       |                                           |

Abbildung 11: Belegung der 78-poligen Sub-D-Buchse

### **\*Beachten Sie den Warnhinweis auf Seite [25!](#page-24-0)**

## <span id="page-26-0"></span>**B1.2 ME-6200/6300**

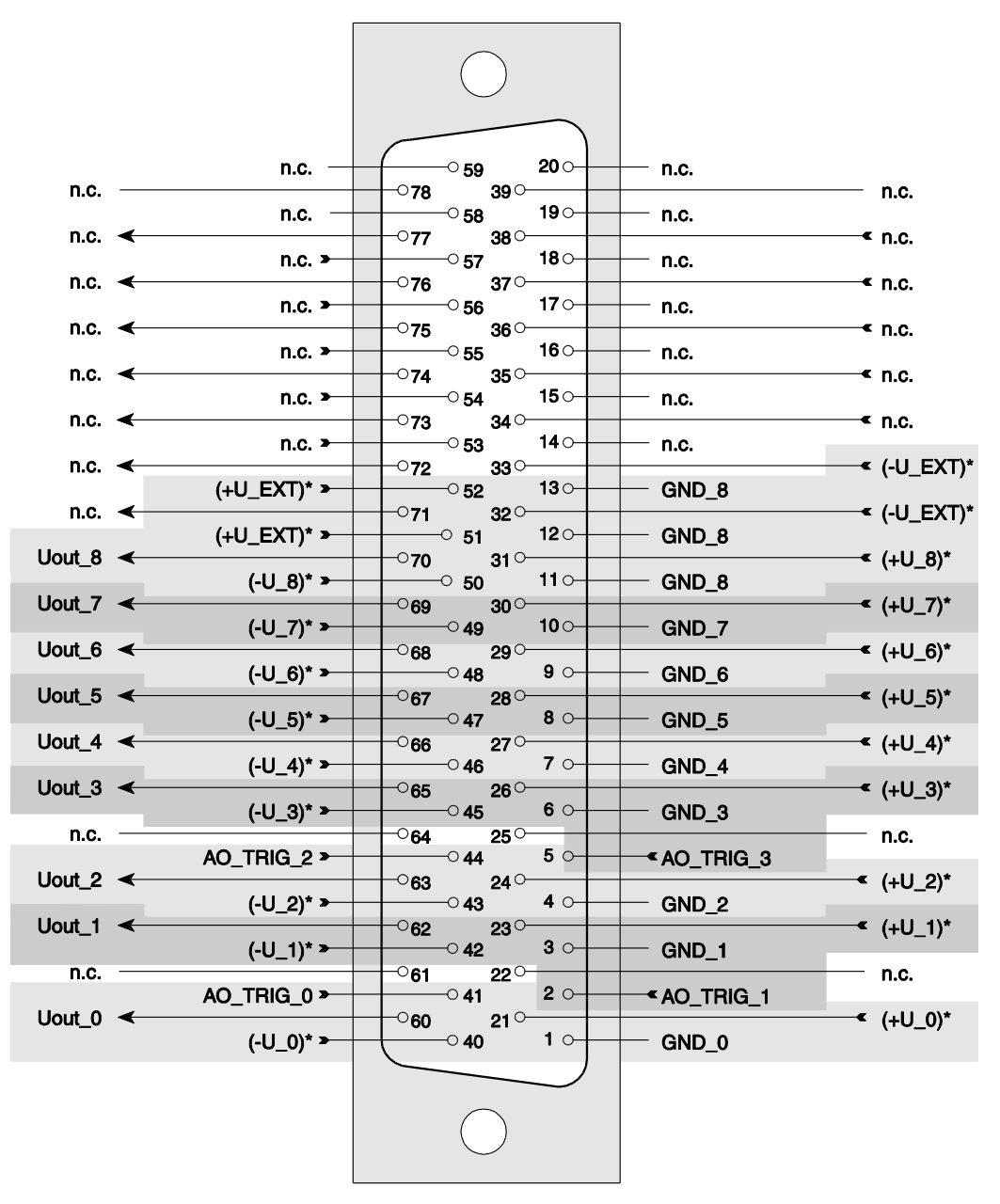

Abbildung 12: Belegung der 78-poligen Sub-D-Buchse

### **\*Beachten Sie den Warnhinweis auf Seite [25!](#page-24-0)**

# <span id="page-27-0"></span>**B2 Zusatzstecker (ST2)**

Adapterkabel (ME-AK-D25F/S (cPCI)) von 20-poligem Stiftstecker auf Slotblech mit 25-poliger Sub-D-Buchse (im Lieferumfang der Karte).

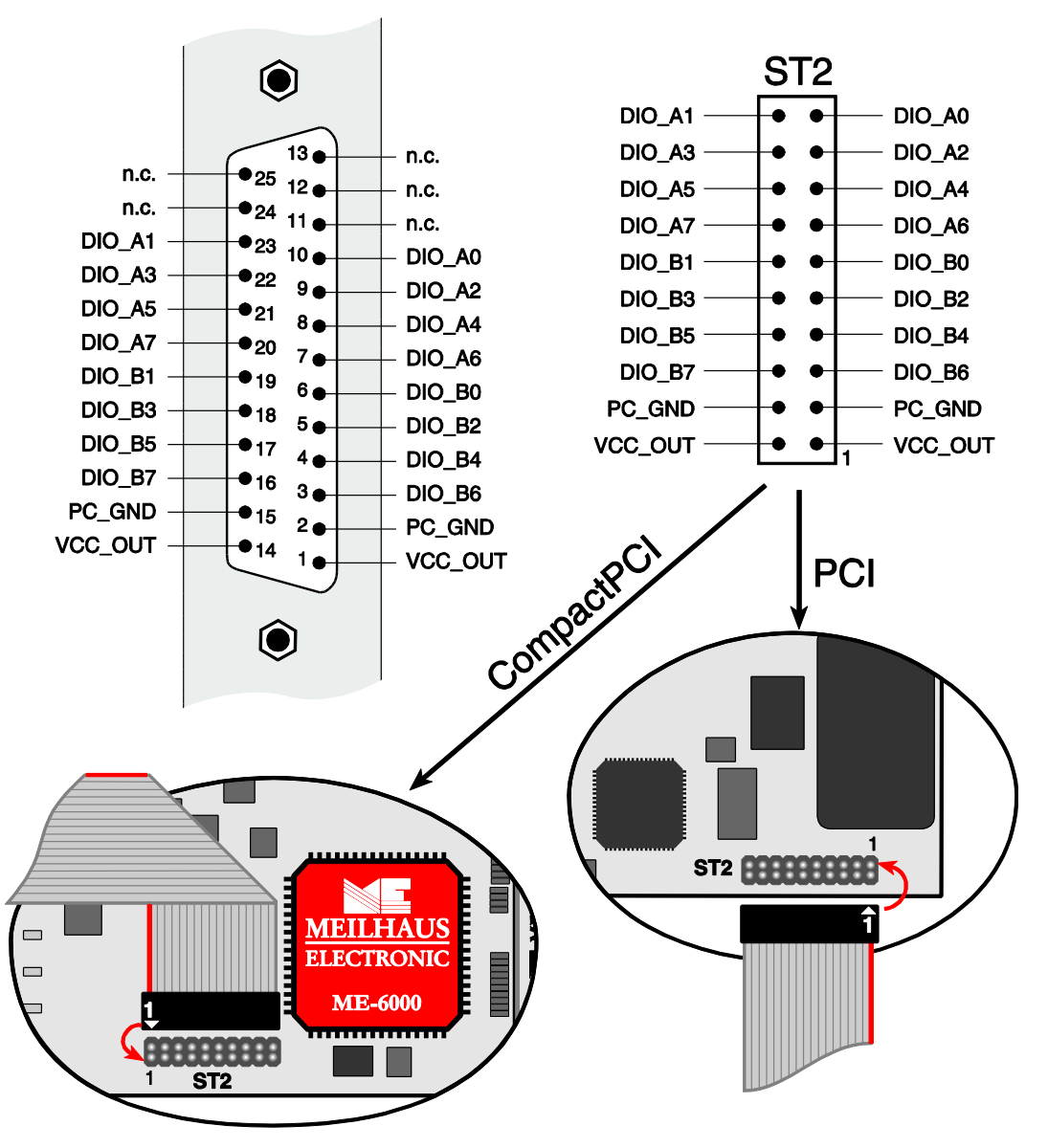

Abbildung 13: Zusatzstecker ST2 der ME-6000-Serie (Draufsicht)

**Beachten Sie** beim Anschließen des Adapterkabels, dass Sie Pin 1 des Flachbandkabels (rot markierte Leitung) wie oben gezeigt, auf den Stiftstecks ST2 stecken.

# <span id="page-28-0"></span>**C Zubehör**

Wir empfehlen die Verwendung qualitativ hochwertiger Anschlusskabel mit getrennter Schirmung pro Kanal. Als Zubehör erhalten Sie das Spezial-Anschlusskabel ME-AK-D78/6000M-OE (Länge: 1 m).

## **ME-AK-D78/6000M-OE**

Spezial-Anschlusskabel von 78-poligem Sub-D-Stecker auf 16 einzeln geschirmte Leitungen mit offenem Ende.

## **Beachten Sie den Warnhinweis auf Seite [25.](#page-24-0)**

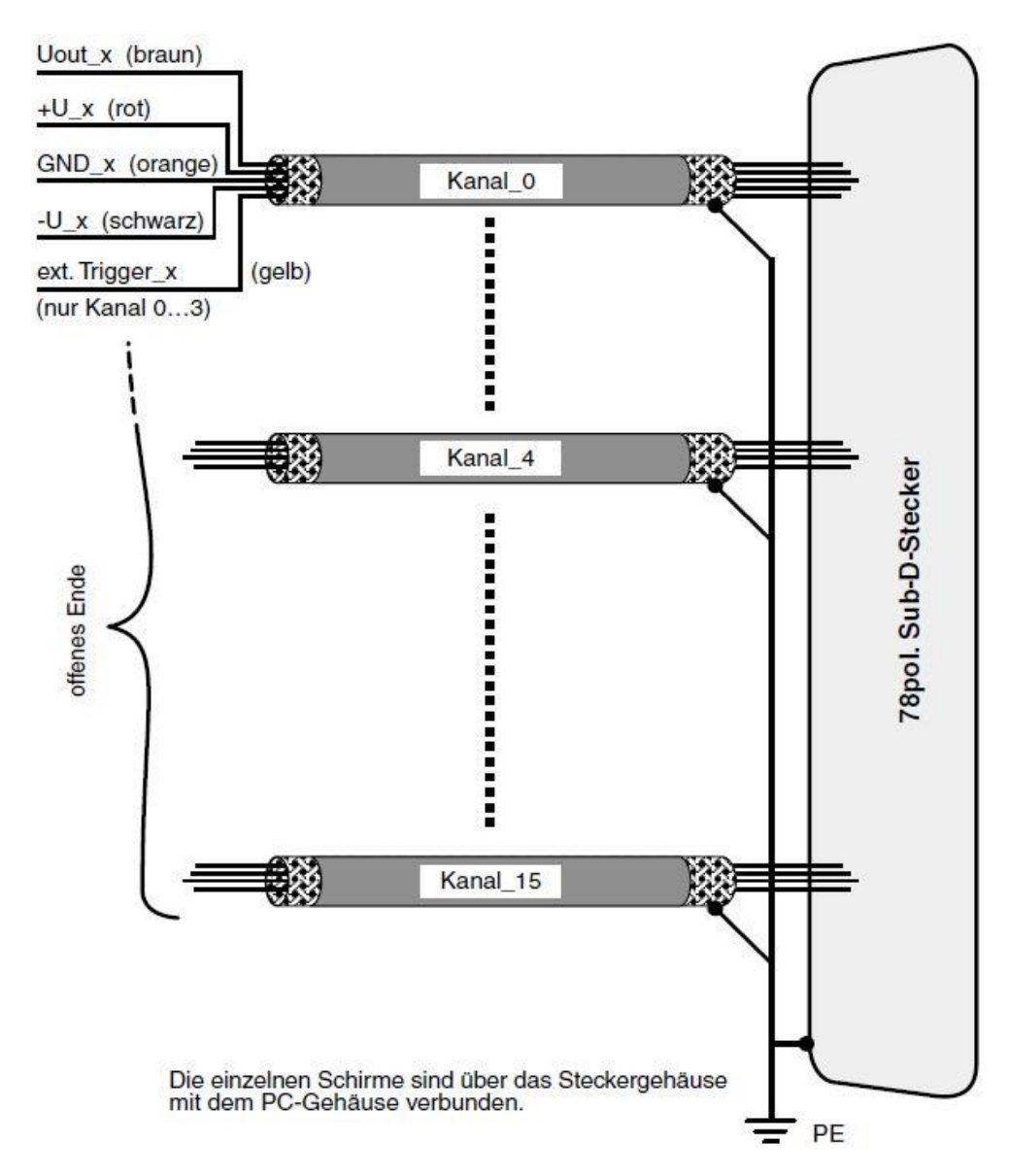

Abbildung 14: Spezialkabel für ME-6000-Serie

### **ME-63Xtend-Serie**

Externe Relais- und Digital-I/O-Karten (für DIN-Hutschienen-Montage geeignet). Anschluss über ST2 mit Zusatz-Slotblech ME AK-D25F/S und Spezial-Anschlusskabel ME AK-D2578/4000.

### **ME-UB-Serie**

Desktop-Relais- und Digital-I/O-Boxen. Anschluss über ST2 mit Zusatz-Slotblech ME AK-D25F/S und Spezial-Anschlusskabel ME AK-D2515/4000.

### **ME AK-D25/HQ/x**

High-Quality-Kabel in verschiedenen Längen. 25-poliger Sub-D-Stecker zu -Buchse, 1:1 verdrahtet. Mit Metallhaube, Leitungsquerschnitt 40 x 0,25 mm<sup>2</sup>. Strombelastbarkeit max. 1,4 A je Ader; bei Belastung von 20 Adern: 2 A.

Weiteres Zubehör finden Sie im aktuellen Meilhaus Electronic Katalog oder im Internet unter: [www.meilhaus.de/pc-karten/zubehoer/](http://www.meilhaus.de/pc-karten/zubehoer/)

# <span id="page-30-0"></span>**D Technische Fragen**

## <span id="page-30-1"></span>**D1 Hotline**

Wir hoffen, dass Sie diesen Teil des Handbuches nie benötigen werden. Sollte bei Ihrer Karte jedoch ein technischer Defekt auftreten, wenden Sie sich bitte an:

#### **Meilhaus Electronic GmbH**

Abteilung Reparaturen Am Sonnenlicht 2 D-82239 Alling

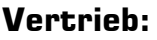

 $Support:$ 

Tel.: (08141) 52 71 – 0 Tel.: (08141) 52 71 – 188 Fax: (08141) 52 71 – 129 Fax: (08141) 52 71 – 169 E-Mail: [sales@meilhaus.de](mailto:sales@meilhaus.de) E-Mail: [support@meilhaus.de](mailto:support@meilhaus.de)

### **Download-Server und Driver update:**

Unter [www.meilhaus.org/treiber](http://www.meilhaus.org/downloadserver/me-46x0.htm) stehen Ihnen stets die aktuellen Treiber für Meilhaus Electronic Karten sowie unsere Handbücher im PDF-Format zur Verfügung.

### **Service mit RMA-Verfahren:**

Falls Sie Ihre Karte zur Reparatur an uns zurücksenden wollen, legen Sie bitte unbedingt eine ausführliche Fehlerbeschreibung bei, inkl. Angaben zu Ihrem Rechner/System und verwendeter Software und registrieren Sie sich online über unser RMA-Verfahren: [www.meilhaus.de/infos/service/rma.htm.](http://www.meilhaus.de/infos/service/rma.htm)

## <span id="page-31-0"></span>**E Index**

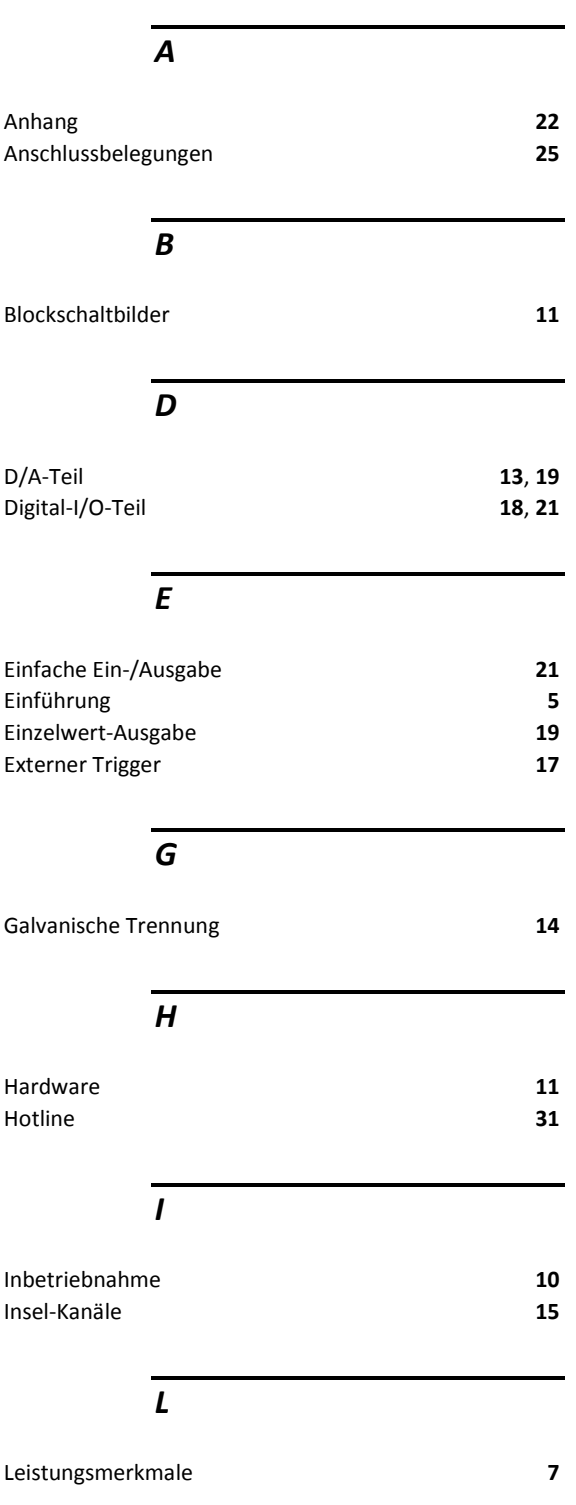

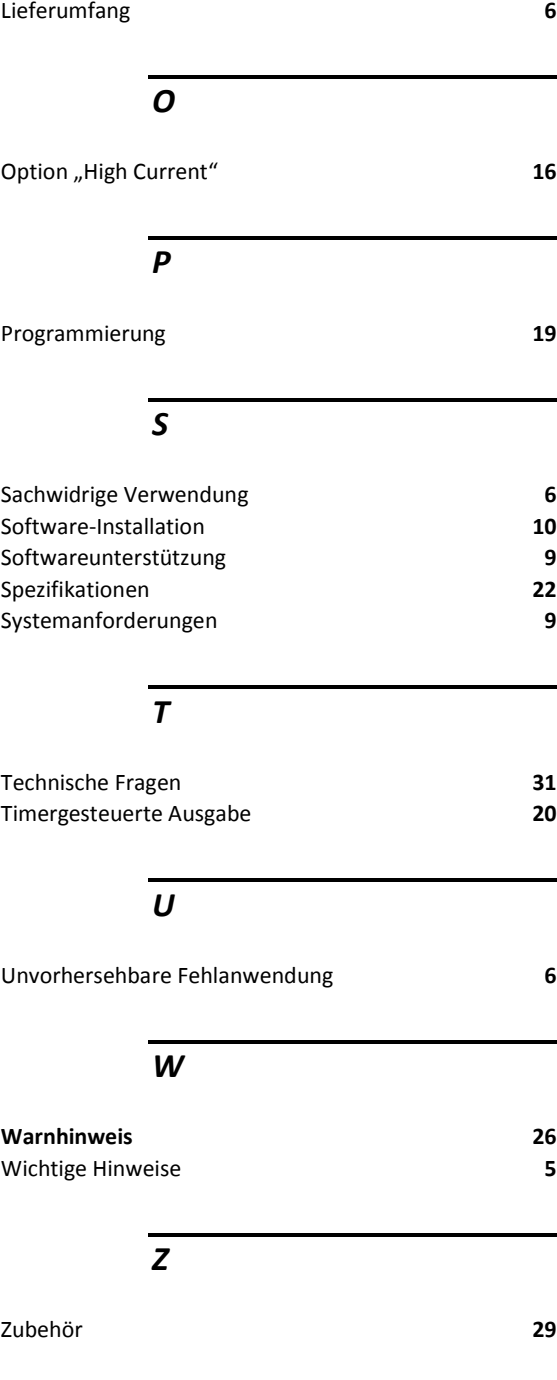